## ASR1 – TD2 : Calcul booléen

{Jeremie.Detrey, Patrick.Loiseau, Nicolas.Veyrat-Charvillon } @ens-lyon.fr http://perso.ens-lyon.fr/jeremie.detrey/06\_asr1/ 2, 3 et 6 octobre 2006

## **1 Algèbres booléennes**

- **1.** Donnez une définition d'une algèbre de Boole.
- **2.** Montrez que  $(\mathcal{P}(A), A, \emptyset, \cup, \cap, C_A)$  est une algèbre de Boole<sup>1</sup>.
- **3.** Énoncez et démontrez toutes les identités booléennes que vous connaissez.
- **4.** On peut noter le "et" par . ou ∧, le "ou" par + ou ∨. Discutez ces notations et la dualité de toute chose. Faites l'autocritique de vos conventions de parenthésage.
- **5.** Mettez sous formes disjonctive et conjonctive les expressions suivantes. À quoi sert-ce ?

$$
- (x.y) + (x.(z + t))
$$
;

$$
-(x+y).(x+(z.t))
$$
;

- $(x.y.\overline{t}) + (y.t);$
- $(x,y.\overline{t}) + \overline{(y.t)}.$
- **6.** En technologie CMOS (*complementary metal-oxide-semiconductor*) on a uniquement les briques de bases suivantes :
	- l'inverseur :  $NOT(x) = \overline{x}$ ;
	- le non-et :  $NAND(x_1,...,x_n) = \overline{x_1 \cdots x_n}$ ;
	- le non-ou :  $NOR(x_1, \ldots, x_n) = \overline{x_1 + \cdots + x_n}$ .

Écrivez les expressions précédentes pour les implanter en CMOS.

- **7.** Rappelez ce qu'est un littéral, un monôme (parfois appelé aussi un minterme), un monal (ou maxterme), un polynôme.
- **8.** Rappelez ce qu'est un monôme canonique (parfois appelé minterme complet).
- **9.** Quelle est la différence entre une fonction booléenne et une expression booléenne ?
- **10.** Rappelez les théorèmes de Shannon.
- **11.** Comment construit-on les première et deuxième formes normales ? Quel est leur intérêt ? Quelle est leur taille ? Quelle simplification triviale peut-on apporter à chacune de ces formes normales ? Pour une fonction booléenne donnée, laquelle choisir a priori ?
- **12.** Dessinez un OBDD. Comment construit-on une expression booléenne à partir de ce graphe ?

## **2 Mise en œuvre : l'afficheur 7 segments**

**1.** Combien de segments a l'afficheur 7 segments ?

<sup>1</sup>Mathworld définit une algèbre de Boole comme "*the partial order on subsets defined by inclusion*".

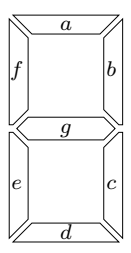

- **2.** Combien de bits faut-il pour coder un chiffre de 0 à 9 en binaire ? On complètera avec un afficheur éteint.
- **3.** Dessinez les 10 chiffres dans cet afficheur et définissez la fonction booléenne à implémenter pour décoder et afficher un chiffre.
- **4.** Traduisez-la sous forme d'expression booléenne et d'arbre de décision.
- **5.** Minimisez l'expression booléenne ou l'OBDD, au choix.
- **6.** Comment optimiser encore ?
- **7.** *Bonus* : Faites de même pour un afficheur 7 segments affichant un chiffre hexadécimal (0-9, A-F).